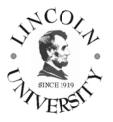

# LINCOLN UNIVERSITY

| <b>Course Title</b> | Introduction to Computer Science | Instructor:   | Prof. Leonid Romanyuk    |  |
|---------------------|----------------------------------|---------------|--------------------------|--|
| Course No:          | CS 10                            | Phone:        | (510) 628-8024           |  |
| Units:              | 3 units (= 45 lecture hours)     | E-mail:       | lromanyuk@lincolnuca.edu |  |
| Class hours:        | Wednesday 9:00 am – 11:45 am     | Office Hours: | MW 11:50 am -12:25 pm    |  |
| Semester:           | Spring 2012                      | Office Room:  | 402                      |  |

#### **REQUIRED MATERIALS:**

TEXTBOOK: Discovering Computers 2011: Living in a Digital World, Introductory, by Gary Shelly, Misty Vermaat, Course Technology, 2010, ISBN 10: 1439079412
SOFTWARE Microsoft Office 2010: Introductory, by Gary B. Shelly, Misty E. Vermaat, Course Technology; 1 edition, 2010, ISBN-10: 1439078386
OPTIONAL: Publisher's Web site student resources at http://www.cengage.com/

#### **COURSE DESCRIPTION:**

An introduction to the principles and concepts of computer science and its applications. Discussions focus on the use of computers in business and personal lives, computer system basics, computer architecture, hardware, systems and applications software, programming languages, software engineering, data communications, information systems, the history of computing and computer's impact on society. Introduction to the Internet and online information sources. Laboratory on use of computer hardware and software. (3 units)

#### **LEARNING OBJECTIVES:**

Students will learn about the latest available computer and the Internet technologies, practice the use of the Microsoft Windows operating system, business applications in the Microsoft Office 2010 package, and the use of open source software and the Internet applications and resources.

#### **INSTRUCTIONAL METHODS:**

Lecture method is used in combination with the practical use of business software and the Internet. The emphasis will be on learning by doing. Every student must participate in an intensive classroom activity. Reading, writing, and computer assignments will be made throughout the course.

#### **OTHER REQUIREMENTS:**

All students are required to attend the class. Continuous assessment is emphasized. Written or oral quizzes will be given every week. Students must complete all assignments and take all quizzes, mid-term exam and final exam ON THE DATES DUE. Talking in class, using cell phones, coming late, leaving the room at times other than at break time is not allowed. Plagiarism/cheating will result in the grade "F" and a report to the administration.

#### LABORATORY ASSIGNMENTS:

Weekly schedule of laboratory assignments is attached. Each laboratory assignment is due on the Wednesday of the next week after it is assigned. Additional assignments based on the Internet and library resources can be given during the semester. Take a folder and create a Project Notebook. You will put in this folder printouts of the results of all your assignments and storage media (floppy disk / CD disc / DVD disc / USB flash drive) with your assignments stored on it. The instructor can ask you to turn in this folder and grade your laboratory work at any time during the semester.

#### **TESTING:**

| Classroom activities | every week   | 10% |
|----------------------|--------------|-----|
| Quizzes              | every week   | 10% |
| Assignments          | every week   | 30% |
| Mid-term exam        | as scheduled | 20% |
| Final exam           | as scheduled | 30% |

There will be no make-up for a missed quiz or participation in a classroom activity. No make-up exams will be given unless you have the instructor's <u>prior</u> approval obtained in person <u>before</u> the exam date, with the exception of an extreme emergency. Late assignments will get no credit or reduced credit. *Students will not be allowed to use computers or cellular phones during tests.* 

#### **GRADING:**

Less than 50% total is an "F"; 75% total is "C+". Other grades will be calculated "on the curve" from the scores above.

#### **COURSE SCHEDULE:**

Weekly schedule of topics is attached. Students should read every chapter of the textbook on the topic to be discussed in class before they come to class. Be ready to answer in writing all review questions at the end of the chapter.

#### **MODIFICATION OF THE SYLLABUS:**

This syllabus was updated on January 24, 2012. The instructor reserves the right to modify this syllabus at any time during the semester. An announcement of any changes will be made in the classroom.

# SPRING 2012 SCHEDULE OF TOPICS AND REQUIRED READING

## Textbook: Discovering Computers 2011: Living in a Digital World, Introductory

<u>Read every chapter on the topic to be discussed in class before you come to class.</u> <u>Be ready to answer in writing all review questions at the end of the chapter.</u>

| Date    | Topics                                             | Chapter             |
|---------|----------------------------------------------------|---------------------|
| 1/18/12 | Introduction to Computers.                         | 1                   |
| 1/25/12 | Coding Schemes and Number Systems.                 | n/a                 |
| 2/01/12 | The Internet and World Wide Web.                   | 2                   |
| 2/08/12 | Application Software.                              | 3                   |
| 2/15/12 | The Components of the System Unit.                 | 4                   |
| 2/22/12 | Input.                                             | 5                   |
| 2/29/12 | Output                                             | 6                   |
| 3/07/11 | Review<br>MIDTERM EXAM                             | 1 – 6<br>Appendix A |
| 3/14/11 | Spring recess                                      |                     |
| 3/21/11 | Storage.                                           | 7                   |
| 3/28/10 | Operating Systems and Utility Programs.            | 8                   |
| 4/04/11 | Communications and Networks.                       | 9                   |
| 4/11/11 | Database Management.                               | 10                  |
| 4/18/11 | Computer Security and Safety, Ethics, and Privacy. | 11                  |
| 4/25/11 | Review                                             | 1 - 11              |
| 5/02/11 | COMPREHENSIVE FINAL EXAM                           | 1 - 11              |

### **SPRING 2012 SCHEDULE OF LAB WORK**

*Lab manual:* Microsoft Office 2010: Introductory <u>In every chapter do all "In the Lab" assignments and save them on your USB flash drive</u>

# Each Lab assignment is due on the Wednesday of the next week after it was assigned

| Date    | Topics                                                           | Chapter                      |
|---------|------------------------------------------------------------------|------------------------------|
| 1/18/12 | Introduction to Computers.                                       | Introduction                 |
| 1/25/12 | Office 2010 and Windows 7: Essential Concepts and Skills         | Office 2010 and<br>Windows 7 |
| 2/01/12 | Creating, Formatting, and Editing a Word Document with a Picture | Word 2010-1                  |
| 2/08/12 | Creating a Research Paper with Citations and References          | Word 2010-2                  |
| 2/15/12 | Creating a Business Letter with a Letterhead and Table           | Word 2010-3                  |
| 2/22/12 | Creating a Worksheet and an Embedded Chart                       | Excel 2010-1                 |
| 2/29/12 | Formulas, Functions, and Formatting                              | Excel 2010-2                 |
| 3/07/11 | What-If Analysis and Working with Large Worksheets               | Excel 2010-3                 |
| 3/14/11 | Spring recess                                                    |                              |
| 3/21/11 | Creating and Editing a Basic Presentation                        | PowerPoint<br>2010-1         |
| 3/28/10 | Enhancing a Presentation with Pictures and Shapes                | PowerPoint<br>2010-2         |
| 4/04/11 | Reusing a Presentation and Adding Multimedia                     | PowerPoint<br>2010-3         |
| 4/11/11 | Creating and Using a Database                                    | Access 2010-1                |
| 4/18/11 | Querying a Database                                              | Access 2010-2                |
| 4/25/11 | Maintaining a Database                                           | Access 2010-3                |
|         |                                                                  |                              |

5/02/11 Hand-in all your laboratory work before 12:25 pm.